# Булычева О. С.

# ИСПОЛЬЗОВАНИЕ КОМПАКТНОГО ОПТИЧЕСКОГО ДИСКА **CD-ROM В СПРАВОЧНО-БИБЛИОГРАФИЧЕСКОЙ РАБОТЕ**

Опыт БАН СССР.

При уточнении заглавий иностранных сериальных изданий библиографы обычно обращаются к печатным каталогам библиотек и в первую очередь сводным, к библиографическим указателям периодических изданий, национальным, международным, а также отраслевым указателям. Наиболее часто иcпользуются «Сводный список периодических в библиотеках Соединенных Штаизданий тов и Канады», «Новые названия периодических изданий» и «Указатель источников службы «Химические рефераты»<sup>1</sup>.

Особая роль отводится «Международному справочнику Ульрих по журналам» (Ulrich's international periodical directory), который охватывает основные научные журналы  $\pi$ o всем отраслям, издающиеся в настоящее время в мире. Он пользуется большим авторитетом у библиографов всех стран, публикуется фирмой «Bowker» с 1932 г., а с 1967 г. учитывает и нерегулярные серии и ежегод- $2 - 3$  года. ники, обновляется каждые С 1986 г. фирма «Bowker» выпускает компактные оптические диски<sup>2</sup> CD-ROM Ulrich's.

«Chemical Abstracts Service Source Index (CASSI)» нэдается Американским химическим обществом, содер-<br>жит полные описания сериальных изданий, расписанных в «Chemical Abstracts» за 1907—1984 гг. (около 107 тыс. названий).

читаемые персональном компьютере Ha IBM PC.

Наличие в БАН СССР и печатного указателя Ulrich's, и компактного диска CD-ROM, а также тот факт, что оба пособия содержат один и тот же массив данных, позволило провести наиболее убедительный эксперимент по сравнительному анализу поисковых возможностей обеих систем.

#### Условия эксперимента

#### 1. Характеристика систем

1.1. Ulrich's international periodical directory 27<sup>th</sup> edition 1988/89, now including irregular serials and annuals. Печатный указатель (27-е издание состоит из 3-х томов) имеет следующую структуру: а) 1-2 тома- основной раздел, включающий полные описания сериальных изданий. сгруппированные покрупным предметным рубрикам. B начале первого тома дается расшифровка обших сокращений, названия денежных символов, список издателей микроформ, коды издающих стран, перечень реферирующих и индексирующих служб; б) 3 том - вспомогательные указатели: прекратившихся изданий, публикаций международных организаций (в том числе трудов конференций и учреждений ООН), сокращенных названий серий, к которым имеется доступ в on-line, держателей этого доступа, индексов ISSN, а также алфавитный указатель заглавий изданий.

Библиографическое описание каждого издания содержит: заглавие (в том числе параллельное), подзаголовок, год основания, периодичность, цену, издательство (адрес и телефон), ISSN, фамилию редактора, вид издания, формат библиографической записи, сведения о реферативных службах, которые расписывают издание, страну, индекс деся-

<sup>&</sup>lt;sup>1</sup> «Union list of serials in the libraries of the United учитывает States and Canada» (3-e изд., 1965 г.) 156 тыс. описаний изданий, имеющихся в 956 библиотеках США и Канады по состоянию на конец 1959 г.

Ежемесячник «New Serial titles», отражающий периодические издания в Библиотеке конгресса, выходит с 1951 г., имеет годовые и пятилетние кумуляции, а также сводный указатель за 1950-1970 гг. (алфавитный в 4-х томах, предметный - в 2-х томах), содержит более 250 тыс. названий.

<sup>&</sup>lt;sup>2</sup> Компактные оптические диски - Compact disc -read with only memory, промышленное производство которых началось в 1986 г., получают все большее распространение в справочно-библиографической работе библиотек мира. Как следует из названия, они предназначены только для чтения, запись новой информации на них не производится.

тичной классификации Дьюи, предметные рубрики.

Ulrich's 1.2. Компактный диск CD-ROM plus, Spring  $1987 - np$ едлагает меню поиска, включающее:

названия реферирующих и индексирующих служб, расписывающих издание - abstracting and indexing services  $= ai$ ; код страны — country code  $=$ ес; код десятичной классификации Дьюи-Dewey decimal= $dd$ :  $\phi$ амилия редактора — editor = ed; ключевое слово — keyword = kw; предмет - subject = su;  $\alpha$ заглавие — title=ti; сокращенное заглавие — titlekey  $=$  tk;

код города (в США и Канаде) - агеа со $de = ac$ 

тираж — circulation=ci;

код формы публикации (микроформы, видеокассеты и пр.) — media code=mc;

характеристики (наличие специальные карт, атласов и пр.) — special features = sf;

специальный индекс категории издания (труды конгрессов, монографические серии  $\mu$  T.  $\mu$ .) — special index=si;

код статуса (издание актуальное или прекратившееся) - status code=sc;

код штата (для США) - state/zip=sz;

год первой публикации (выхода издания)year first publ. $=$ yp.

2. Стратегия и тактика поиска

2.1. По справочнику Ulrich's предусматривается: а) выявление признаков, имеющихся в запросе (составление «дерева признаков»); б) поиск названий по выявленным признакам.

2.2. В CD-ROM поиск можно вести в двух режимах: а) «поиск» (search) по любому из перечисленных критериев, кроме того, возможна комбинация нескольких критериев комбинированный запрос — combine set и одновременный их ввод; б) «просмотр (перелистывание)» (browse), где поиск ведется по выделенному критерию в алфавите названий. В режиме «Browse» 6 критериев: ключевое слово, фамилия редактора, издательство, предмет, заглавие, реферирующие и индексирующие службы.

3. Характеристика запросов.

Запросы, которые подлежат уточнению, представляют собой обычные читательские требования межбиблиотечного абонемента. проверенные по генеральному каталогу БАН СССР и получившие «отказ». Из общего потока отказов в процессе ежедневной работы библиограф справочно-библиографического отдела выбирал запросы на уточнение заглавий иностранных периодических изданий в течение двух месяцев. Общее количество запросов — 180.

По видам изданий основную долю составили разнообразные по тематике журналы, но большая их часть приходится на естественные и технические науки (см. табл. 1). Пре-

Таблина 1

Вилы и тематика сериальных изданий

| Тематика                                                                                                    | Виды                                                                                                    |                                                                                                    |                               |                                |
|----------------------------------------------------------------------------------------------------|----------------------------------------------------------------------------------------------------|----------------------------------------------------------------------------------------------------|-------------------------------|--------------------------------|
|                                                                                                    | Bcero                                                                                                    | Журналы                                                                                                  | Труды<br>конферен-<br>Í<br>ЦИ | Продол-<br>жающиеся<br>издания |
| Искусство<br>Философия<br>История<br>Филология<br>Психология<br>Биология<br>Медицина<br>Математика<br>Физика<br>Химия<br>Гехника и<br>электроника<br>Сельское<br><b>созяйство</b><br>Морское дело<br>Спорт<br>Зсего | $\begin{smallmatrix}2\3\3\2\3\end{smallmatrix}$<br>26<br>33<br>6<br>15<br>25<br>56<br>$\frac{2}{4}$<br>180 | $\begin{smallmatrix}2\3\2\3\end{smallmatrix}$<br>24<br>31<br>5<br>14<br>20<br>44<br>$\frac{2}{4}$<br>157 | 1<br>5<br>7<br>13             | $\frac{2}{2}$<br>5<br>10       |

обладали издания США, ФРГ, Великобритании, Франции, в запросах первенствовал английский язык, затем немецкий и французский (см. табл. 2). Это свидетельствует о том, что выборка достаточно репрезентативна, так как адекватно отражает реально существующий поток читательских запросов, нуждающихся в уточняющем библиографическом поиске.

## Результаты эксперимента

Из 180 запросов 12 не найдено ни в ручном. ни в автоматизированном режиме. Проверка показала, что они отсутствовали в печатном «Ulrich's» и в CD-ROM. Из указателе оставшихся 168 запросов по CD-ROM обнаружены все  $(100\%)$ , по печатному указателю-144  $(85,7\%)$ .

Итак, 24 запроса были найдены только по CD-ROM. Остановимся на них подробнее. Они содержат типичные варианты отсутствия или искажения элементов библиографического описания сериального издания. Их можно разделить на следующие группы:

заглавие полностью изменено;

в заглавии встречаются отдельные ошибки в словах, пропуск слов;

## Языковой и географический охват сериальных изданий

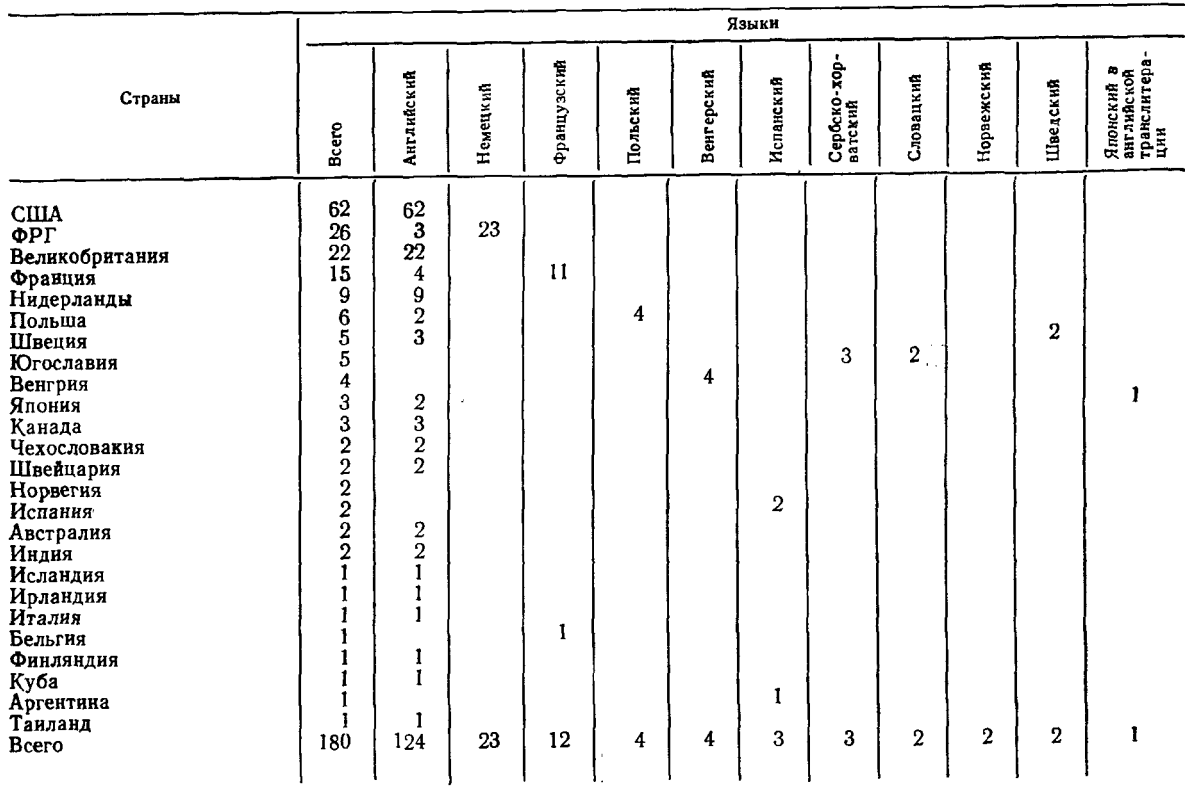

заглавие представлено подзаголовком или названием одной из частей издания; дана неясная аббревиатура.

#### Проиллюстрируем примерами.

- 1) Полностью изменено заглавие
- 1. На требовании: «Tech. Podm. i Primj. Goriva». 1986. v. 25. Правильное заглавие: «Goriva i Maziva» ранее - «Technika Podmazivanja i Primjena Goriva»

Поиск —  $kw = G$ огіуа

2. На требовании: «Jour. Reticul. Soc.» 1976. v. 19. Правильное заглавие: «Journal of Leucocyte biology».  $_{\text{name}}$   $_{\text{where}}$   $_{\text{ext}}$   $_{\text{Reticuloen}}$ dothelial Society. Journal».

Поиск —  $cs = kw = jour$ <sup>8</sup><sup>3</sup> + kw = reticul<sup>8</sup> +  $+{\rm kw}$   $=$  societ  $\$$ 

3. На требовании: «Z. Lebensm.-technol. und verfahrenstech.»

BRD. 1982. v. 33.

Правильное заглавие: «ZFL-Internationale Zeitschrift fuer Lebensmittel-technologie und Verfahrenstechnik».

Поиск —  $cs = kw =$  lebensmitlie  $\frac{1}{2}$  $+kw=te$ chnol<sup>§</sup>  $+cc=$  GW

В данной группе запросов существенным моментом, обеспечившим успех поиска, явился поиск по ключевым словам.

- 2) Отдельные ошибки в заглавии
- 1. На требовании: «Fatigue of eng. mater. str.» 1983. n. 6. Правильное заглавие: «Fatigue and fracture of engineering matorials and structure».

 $\Gamma$ Onck — cs = kw = fatigue + kw = mater  $\Gamma$  $+kw =$ fract

з Знак \$ позволяет сокращать слова в любом варианте, ставится сразу после сокращенного слова, например, jour \$.

2. На требовании: «Anal. spect.» 1984. v. 38. п. 4. Правильное заглавие: «Applied spectroscopy».

 $\Gamma$ OHCK — CS = kw = anal  $+$ kw $=$ spectr

3. На требовании: «Amer. general phys.» 1987. v. 55. Правильное заглавие: «American journal of physics».

Поиск —  $cs = cc = US + kw = phys$ 

4. На требовании: «Traite de beton Arme». tom Io. Правильное заглавие: «Beton Arme. Revue de traductions internationales».

 $\Gamma$ Touck — cn = kw = beton  $+$  kw = arme + cc = Fr

5. На требовании: «Induction Heatin». 1986. v. 53. n 9. Правильное заглавие: «Industrial heating»

Поиск —  $tk^4$  = ind, he

При поиске этих запросов использовались также ключевые слова в их комбинации, код страны, сокращенное заглавие.

3) Заглавие представлено подзаголовком или заглавием отдельных частей издания

1. На требовании: «Pract. and technol. of lubrication». 1968. 1 Правильное заглавие: «Tribology international; the practice and technology of lubrication, friction and wear».

 $\text{Понск} - \text{cs} = \text{kw} = \text{pract}$   $\frac{1}{2} + \text{kw} = \text{technol} \cdot \frac{1}{2}$  $+kw=lubric$ 

2. На требовании: «Zeitschrift fur Filmamat». 1987. п.I. BRD Правильное заглавие: «Schmalfilm; die Zeitschrift fuer Filmamateure.

Поиск —  $cs = cc = GW + kw + zeitschrift$  $+$  $+kw = filmamat$ 

3. На требовании: «Journal of mechanical design». 1980. v. 102. Правильное заглавие: «Journal of mechanisms, transmissions and information design».

 $\Gamma$ Ouck — cs = kw = jour  $\ell$  + kw = mech  $\ell$  $+$  $+kw =$ design

Здесь также в качестве основных характеристик выступили ключевые слова. В печатном указателе возможен поиск по предметным рубрикам, но он чрезвычайно затруднен, так как, во-первых, рубрики очень крупные, например, Business and economy - marketing of purchasing включает более 200 описаний журналов, а ключ к предметным рубрикам не помогает; во-вторых, часто из запроса неясно, в какой области знания, не говоря уже о предметной рубрике, нужно искать издание.

- 4) Неясная аббревиатура
- 1. На требовании: «Poseb. izd. Akad. Nauka i Umjet. BiH. od. teh. n. Правильное заглавие: «Srpska Akademija Nauka i Umjetnosti, Odelenje Tehnickih Nauka: Posebna Izdanja».

 $\text{Понск} - \text{cs} = \text{kw} = \text{pose } \text{b} + \text{kw} = \text{umijet } \text{s} +$  $+kw$  = teh  $-yc = YU$ 

2. На требовании: «ISSCC Dig. tech. papers». 1977. Правильное заглавие: «IEEE International Solid State Circuits Conference. Digest of technical papers».

Поиск —  $cs = kw + ISSCC + kw = Dig$  \*  $+kw =$  $=$ paper $\frac{1}{2}$ 

- 3. На требовании: «J. La Stata Med. Soc.». 1957. Правильное заглавие: «Lousiana State Medical Society Journal».
- $\Pi$ OHCK CS = kw = stat  $\bullet$  + kw = med  $\bullet$  +  $+kw = \sec$ <sup>8</sup>  $+kw = \cot$ <sup>8</sup>

Последний пример наиболее убедительно демонстрирует возможности CD-ROM. Если на основании запроса предположить, что это какой-либо романоязычный журнал, и попытаться ввести соответствующие коды страны, то получатся совсем другие журналы. Для таких случаев решено воспользоваться только имеющимися ключевыми словами, в том числе и сомнительным «La». В результате ока-

<sup>4</sup> При наборе сокращенного заглавия даются сокращения первых четырех слов (первое слово - 3 буквы,<br>второе - 2, третье - 2, четвертое - 1); при наборе<br>полного заглавия допускается количество букв, умещающееся на строке. Это же относится к ключевым словам

залось, что «La» - это «Lousiana state», а журнал на самом деле американский.

Таким образом, чаще всего при уточняющем поиске иностранных периодических изданий с помощью CD-ROM применялись следующие поисковые критерии: ключевое слово, сокращенное заглавие, код страны (использовались также и год первой публикации издания, заглавие, издатель в тех случаях, которые не рассматриваются), причем почти всегда эти признаки суммировались в разных наборах, т. е. осуществлялся их одновременный ввод (комбинированный запрос, CM. табл. 3).

стиками системы и с многовариантностью их комбинирования.

Итак, CD-ROM Ulrich's plus достаточно надежен для уточнения сведений о сериальных изданиях (практически 100%-ное выполнение запросов). Он эффективен, создает уверенность в том. что возможности данной поисковой системы полностью исчерпаны, оперативен, так как затраты времени при поиске с помощью CD-ROM составляют в среднем 2 минуты, тогда как вручную некоторые запросы требуют 15-30 минут.

Все вышеизложенное позволяет сказать, что автоматизированный поиск по всем при-

Таблица 3

 $\bf 3$ 

 $\mathbf{1}$ 

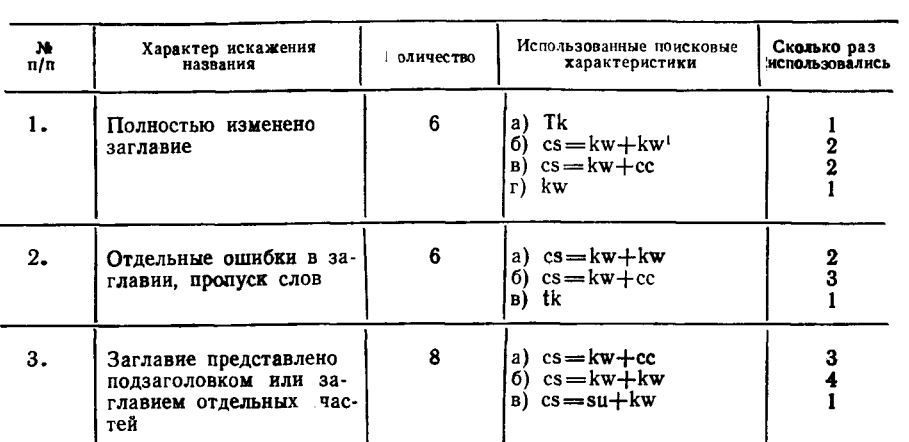

 $\ddot{4}$ 

a)  $cs = kw + kw$ 

(6)  $cs = kw + cc$ 

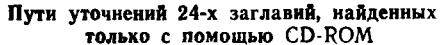

<sup>1</sup> cs-combine set (комбинированный запрос).

Неясная аббревиатура

Эти критерии как раз и невозможно применить при поиске информации в печатном указателе, что и доказывает нахождение 24-х названий сериальных изданий, так как в печатном указателе «Ulrich's» несмотря на кажущееся разнообразие поисковых возможностей (6 вспомогательных указателей) практически имеются только два входа для поиска: алфавитный указатель заглавий и предметные рубрики (ISSN почти никогда не указывается в запросе, равно как и другие дополнительные сведения).

 $4.$ 

CD-ROM Ulrich's Возможности системы идеально соответствуют стратегии уточняющего поиска, так как «дерево признаков», которое составляет библиограф при анализе запроса, соотносится с поисковыми характери-

знакам превосходит ручной. Однако следует иметь в виду, что это идеальный случай, и вот почему. Во-первых, массив сериальных изданий относительно устойчив, он отражает основную массу современных сериальных документов, и год издания (за исключением очень старых и ныне уже не существующих журналов) не имеет определяющего значения. Во-вторых, программа, заложенная в CD-ROM, предусматривает полное соответствие практически всем задачам библиографического поиска.

Иначе обстоит дело с поиском книг статей и других материалов, где решающую роль для поиска имеет год публикации. Так, меню поиска компактного оптического диска «Science Citation Index» предлагает больше

возможностей по сравнению с печатным аналогом: ключевое слово в заглавии, фамилии цитирующих и цитируемых авторов, коды журналов, адреса учреждений, возможность комбинированного запроса. Однако поиск существенно сужают ограничения, к которым относится то, что год публикации в запросе может быть указан ошибочно или вообще отсутствовать, а это потребует обращения ко многим источникам. Кроме того, если в данном году была процитирована одна работа конкретного автора (а он мог опубликовать несколько материалов за год), то в SCI будет отражен именно процитированный документ.

Не ставя перед собой задачи проведения подобного эксперимента по SCI, приведем все же результаты одного наблюдения. В справочно-библиографическом отделе БАН СССР уточняющие запросы на статьи в течение недели проверялись на CD-ROM (3 запроса 1986 г., 2 запроса 1987 г., 7 запросов 1988 г.). Только на 2 запроса из 12 удалось

найти ответ по SCI CD-ROM. Проверка по печатным изданиям SCI показала, что журналы, в которых содержались запрашиваемые статьи, не расписывались SCI и выполнение справок потребовало обращения к другим источникам.

Таким образом, не всегда объем информации и программа соответствуют задачам уточняющего поиска. В результате в ряде случаев выполнение справки требует обращения ко многим, нередко малоизвестным, библиографическим источникам или даже к первичным документам.

Тем не менее технология CD-ROM непрестанно совершенствуется и возможности библиографического поиска с помощью компактных оптических дисков CD-ROM будут увеличиваться. Но и сейчас использование компактных оптических дисков CD-ROM делает библиографический поиск более эффективным, они должны интенсивно применяться в библиотеках, тем более, что количество баз данных на CD-ROM неуклонно растет.